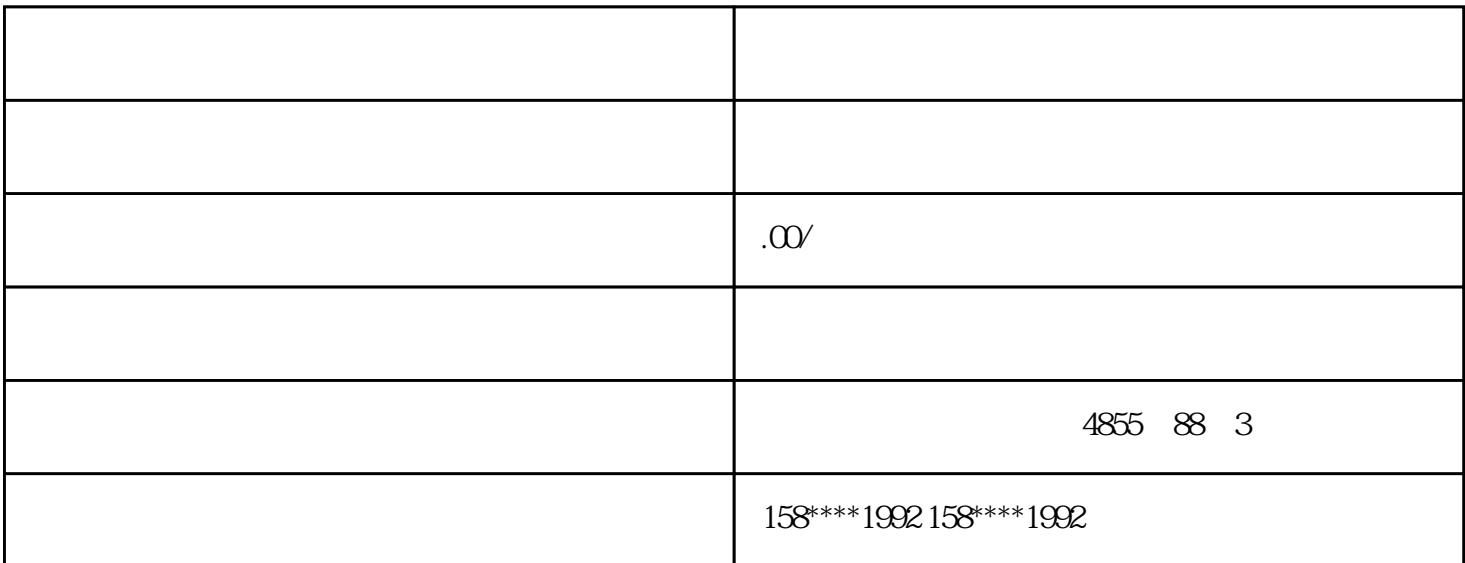

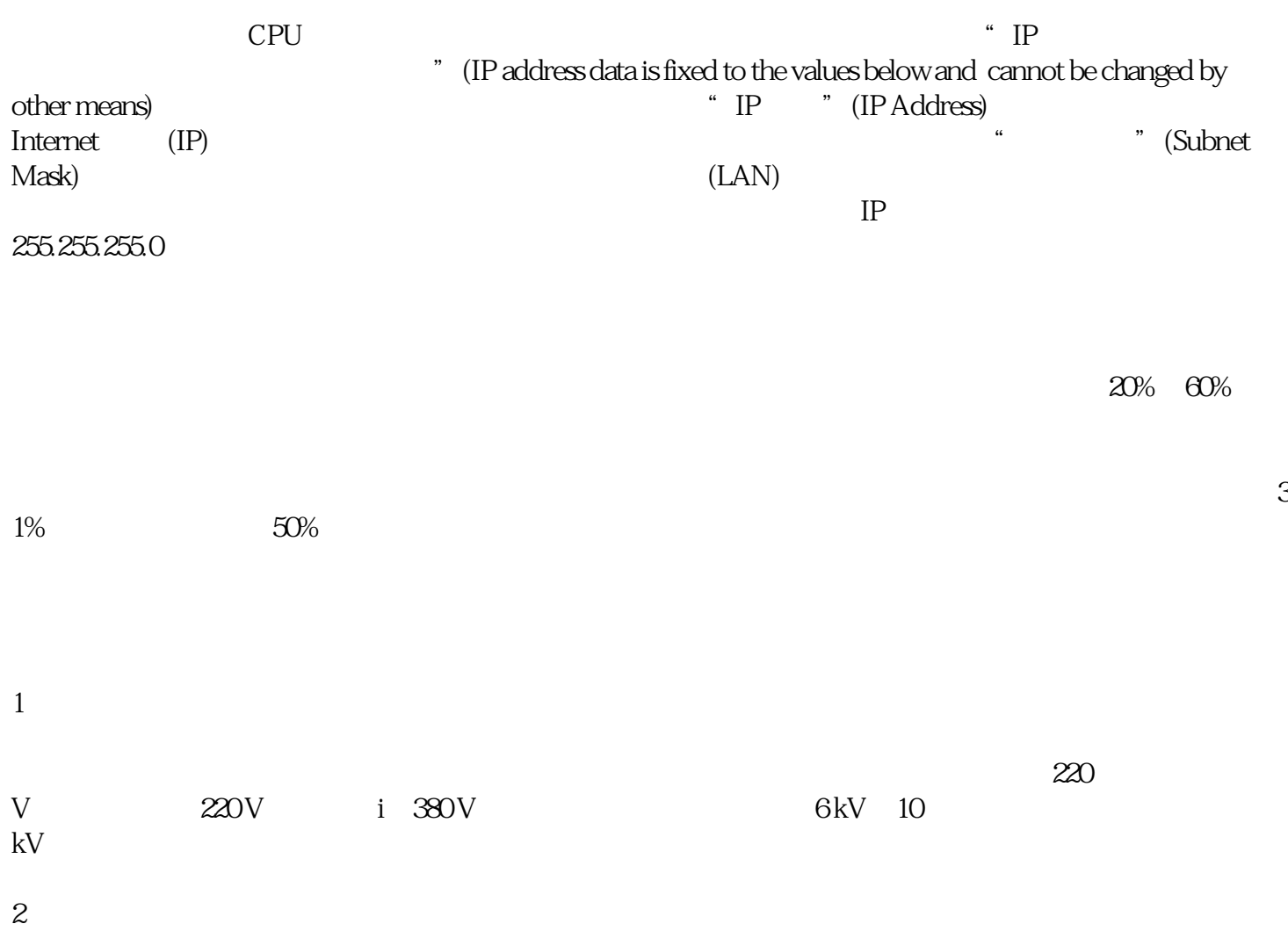

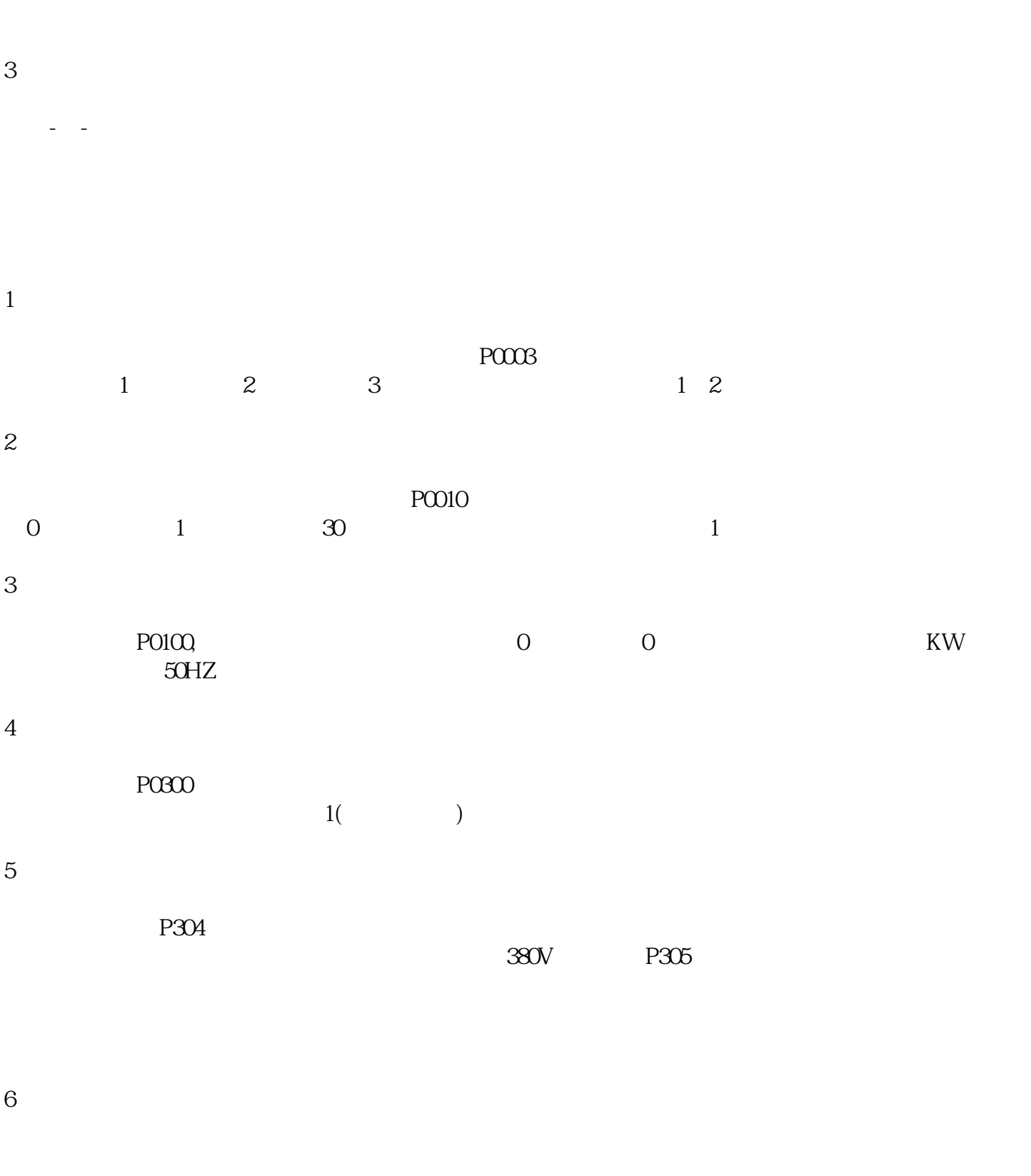

变频器按频率变换的方法分为交-交型变频器和交-直交型变频器。交-交型变频器可将工频交流电直接转 换成频率、电压均可以控制的交流,故称直接式变频器。交直-交型变频器则是先把工频交流电通过整流

P307

给出的额定功率值,不能小于电机铭牌上给出的额定功率值。调至P310电动机额定频率,可以根据所使

 $R = 50$ HZ

7

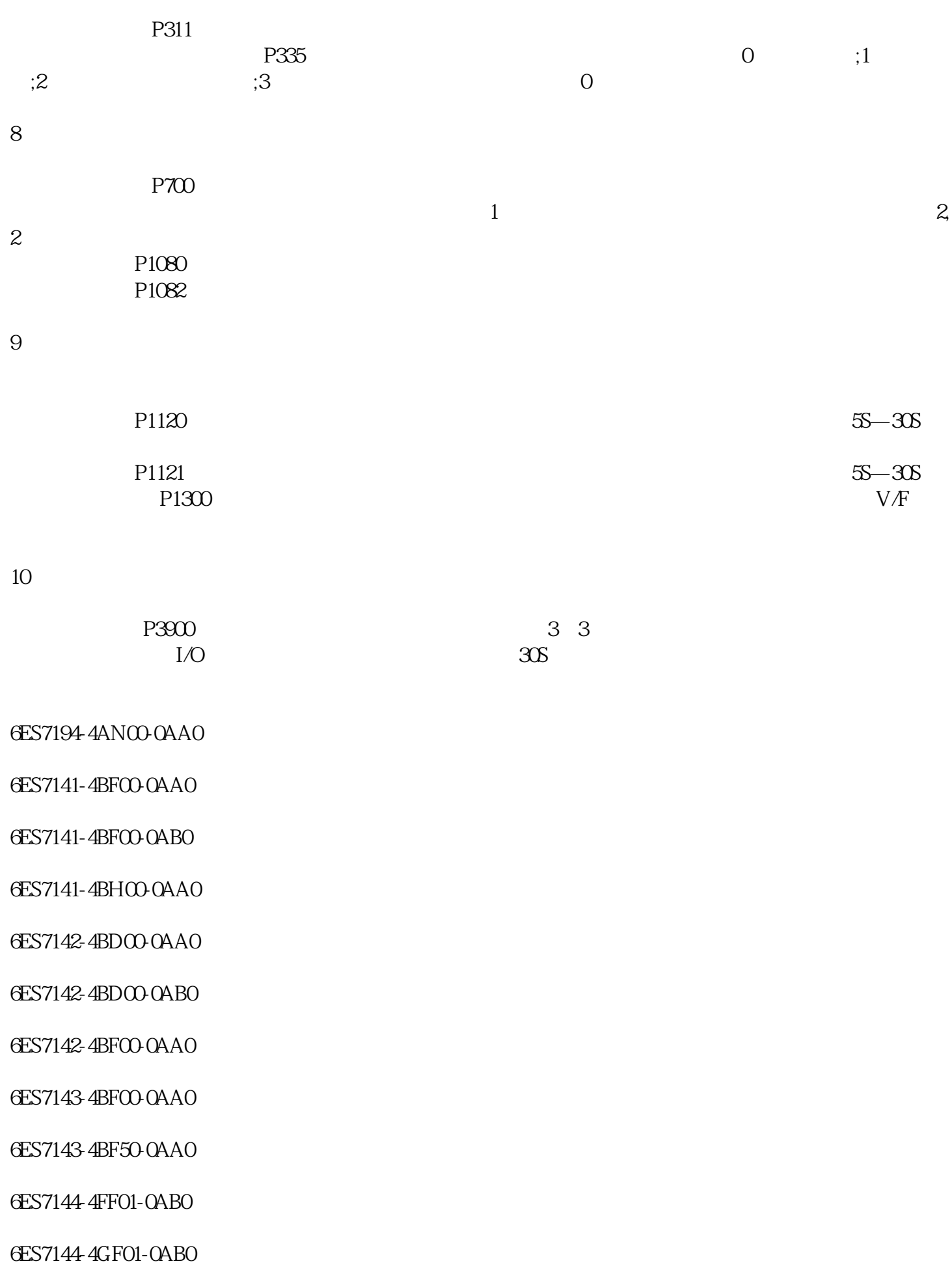

6ES7144-4JF00-0AB0

6ES7144-4PF00-0AB0

6ES7145-4FF00-0AB0

6ES7145-4GF00-0AB0